$\bullet$  $\bullet$ 

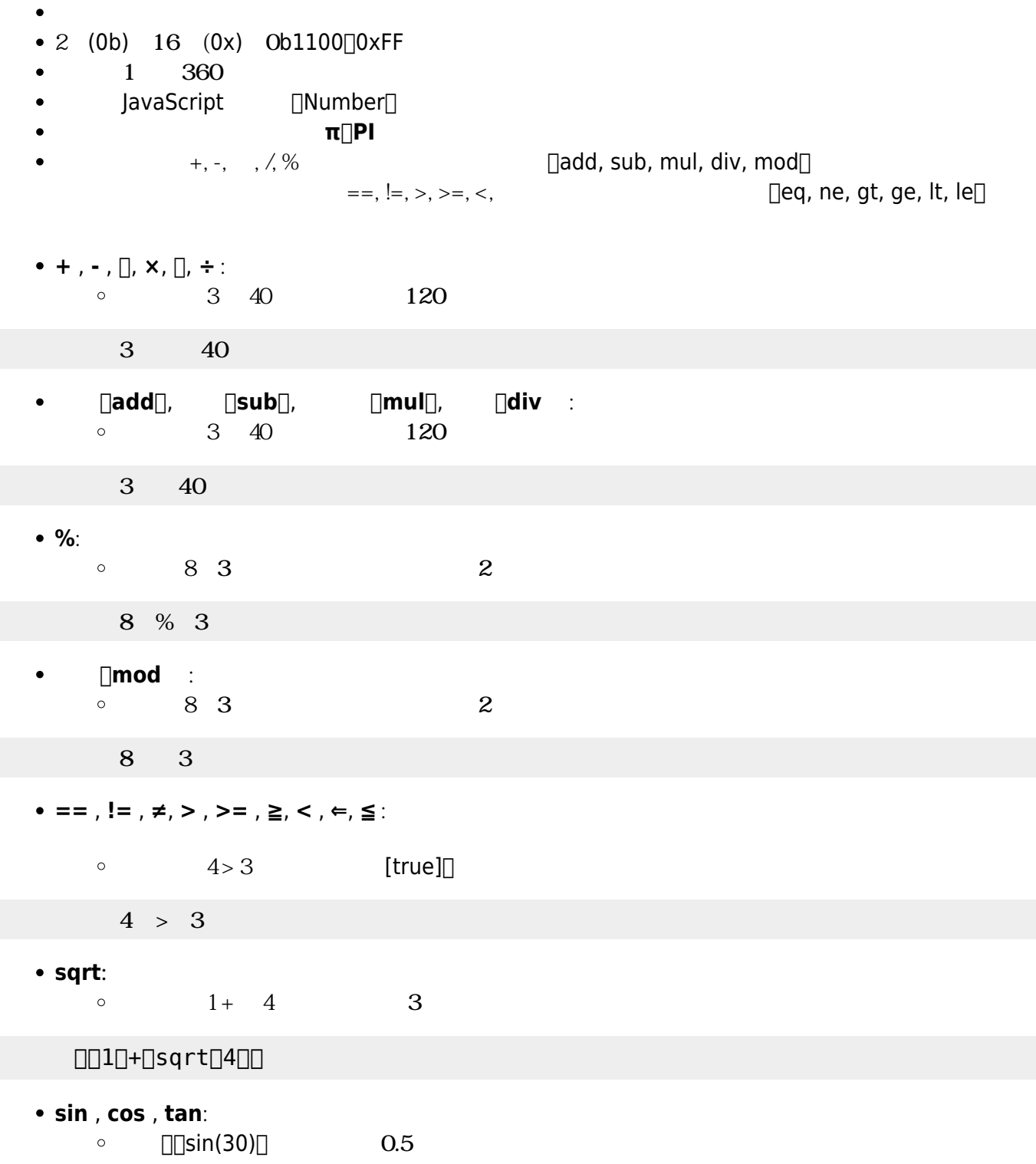

- $\Box$ sin $\Box$ 30 $\Box$
- $\bullet$  asin, acos, atan, atan2:

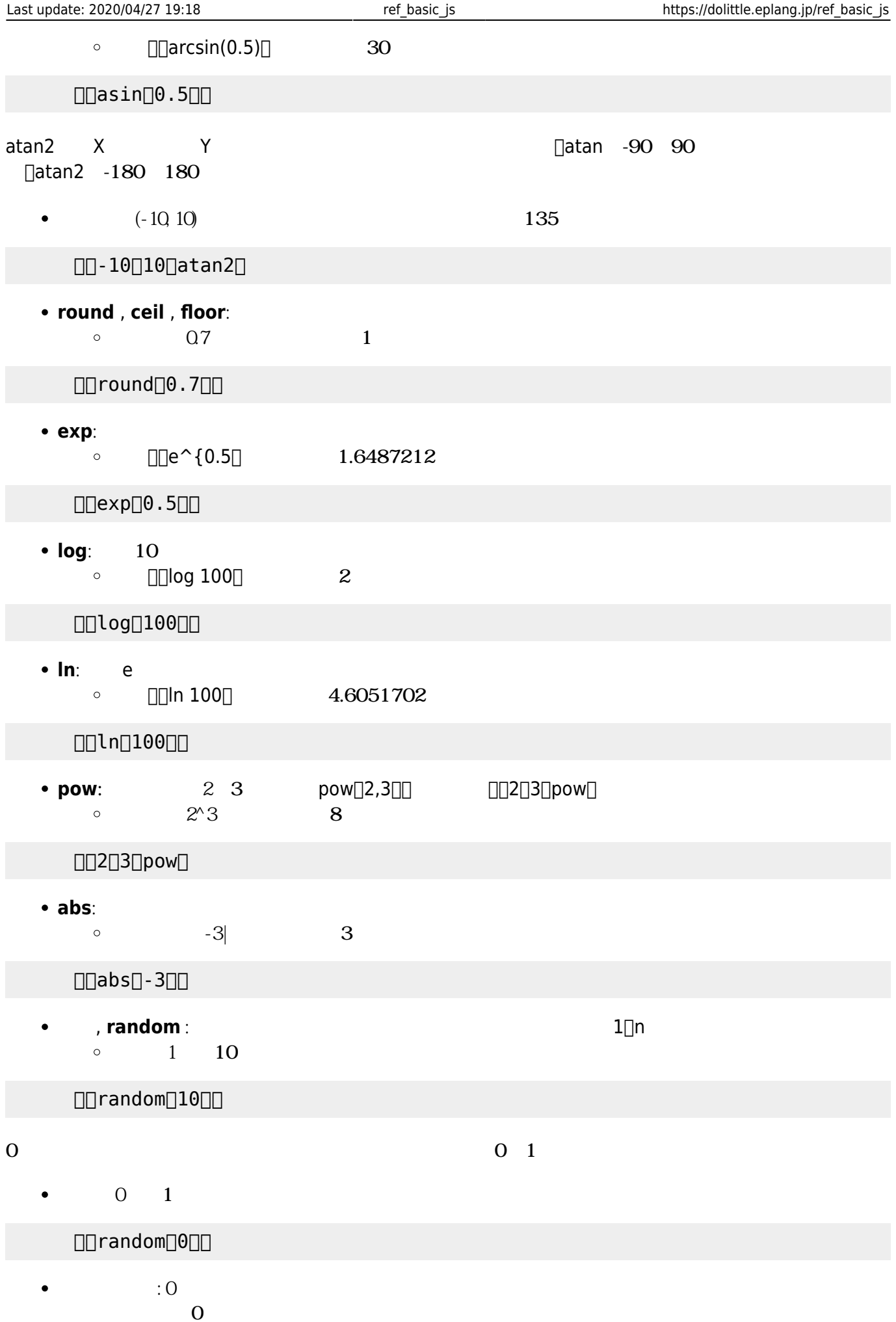

- $\circ$  $5$
- $5\,$
- $\Box$ random $\Box 10$
- キュートの<br>コード<br>コード<br>コードイエリー<br>コード<br>コード・コード <u>コード・コード</u>(UTF-16<mark>)</mark>  $\bullet$
- $\Box$ "A" $\Box$

# $\Box$ Ox41 $\Box$

 $(0)$  and  $(0)$  and  $(0)$ 

# $\Box$ 0x3042 $\Box$

- **a** 2 16
- $10 \t2 \t1010$

## $10 \t2$

- 
- 
- $"123.45"$
- 
- む「"」などの**引用符** 文字 定数 用意されています。 " : **dq**, **ダブルクオート**, **ダブルクォーテーション**
	- $\circ$  **" : ldq**,  $\bullet$
	- " : **rdq**, **ダブルクオート**, **ダブルクォーテーション**
	- $\circ$   $\Box$  : **ldb**,

 $\circ$  .: 1

 $\circ$   $\Box$  **rdb**,

 $\circ$  \$:

- $\sim$  [1\)](#page--1-0)
	-
	-
	-
	-
	-
	-
	-
	- $*$  :  $\hspace{1.6cm}0$  $+$  :  $1$ 
		-
	- $\circ \vee$  :

 $\circ$  ?: 0 1

- $\circ$  :  $\Box$   $\Box$   $\Box$
- $\circ$  ( ) :  $\mathcal{L}$  :  $\mathcal{L}$  :  $\mathcal{L}$  ,  $\mathcal{L}$  ,
- **==** , **!=** , **≠**, **>** , **>=** , **≧**, **<** , **⇐**, **≦** : 比較演算。両辺 数値または数値 変換できる文字列 場合は、
	- (例)「"b" > "a"」 計算し「[true]」 表示します。
	- $\Box$ "b" $\Box$ "a" $\Box$
- $\bullet$   $+$  :
	- $\lambda$   $\sim$  " " "  $\sim$  " "  $\sim$  "

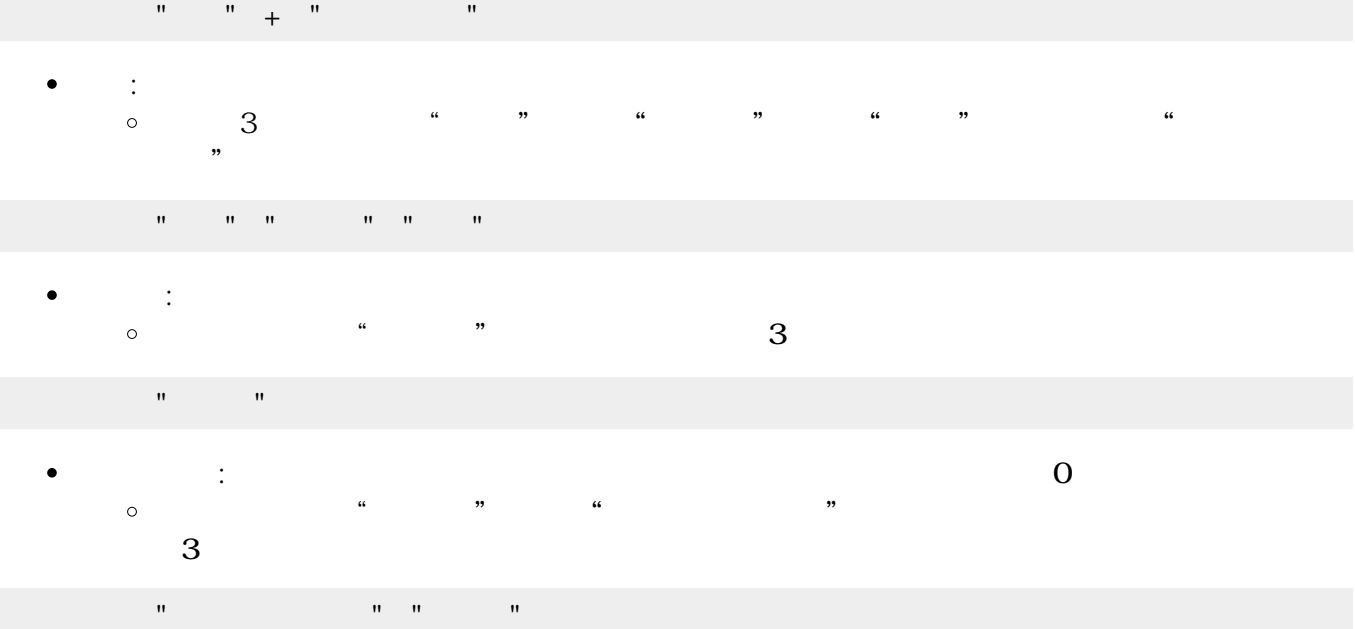

**む? : 文字列には正規表現 : 文字列には正規表現 かんきょう りょう**  $\circ$ 

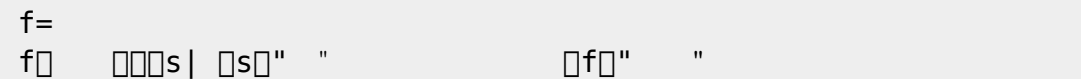

- $\bullet$ **スタックス : 文字列 こうしょう : 文字列 こうしょう : 文字列 こうしょう**  $1$ 
	- $\circ$

### $S=$ "  $\begin{picture}(18,10) \put(0,0){\vector(1,0){10}} \put(15,0){\vector(1,0){10}} \put(15,0){\vector(1,0){10}} \put(15,0){\vector(1,0){10}} \put(15,0){\vector(1,0){10}} \put(15,0){\vector(1,0){10}} \put(15,0){\vector(1,0){10}} \put(15,0){\vector(1,0){10}} \put(15,0){\vector(1,0){10}} \put(15,0){\vector(1,0){10}} \put(15,0){\vector(1,0){10}} \put(15,0){\vector(1$

- **インスター:文字列 こくさん : 文字列 こくさん : 文字列 こくさん : 文字列 こくさん : 文字列 こくさん : 文字列 こくさん : 文字列 こくさん : 文字列**  $\bullet$
- $\circ$

 $S=$ "

 $\begin{picture}(18,10) \put(0,0){\vector(1,0){10}} \put(15,0){\vector(1,0){10}} \put(15,0){\vector(1,0){10}} \put(15,0){\vector(1,0){10}} \put(15,0){\vector(1,0){10}} \put(15,0){\vector(1,0){10}} \put(15,0){\vector(1,0){10}} \put(15,0){\vector(1,0){10}} \put(15,0){\vector(1,0){10}} \put(15,0){\vector(1,0){10}} \put(15,0){\vector(1,0){10}} \put(15,0){\vector(1$ 

- C<mark>分割した文字列 にほん ついて スクライン スクライン スクライン スクライン スクライン スクライン スクライン スクライン スクライン スクライン スクライン</mark>  $\bullet$
- $[] ``{\sf I}' {\sf am}/{\sf kameta}'' \fbox{\small\bf 1}'' \fbox{\small\bf 1}'' \fbox{\small\$

 $[] "I/am/kameta"]" / "[]$ 

**文字コード**: 文字列 先頭文字 文字コード(UTF-16) します。  $\bullet$ ( )  $\degree$  )  $\degree$  16  $\degree$  3042  $\blacksquare$  ("  $\blacksquare$  16  $\blacksquare$ 

- $\bullet$ あらかじめ「 (**はい**)」「 (**いいえ**)」という2 オブジェクト 用意されています。
- $\bullet$ **論理積**(**AND**)や**論理和**(**OR**)を めるときは、それぞれ「**ぜんぶ**」「**どれか**」オブジェクトに、
- 
- 必要になるまでブロック 実行されません[2\)](#page--1-0)。
- **論理否定**(**NOT**)は、真偽値に「**反対**」を ります。
- : 「はんぶ」と 『『さんぶ』「『エム』「『エム』「『エム』「『エム』「『エム』」「『エム』」「『エム』」「『エム』」「『エム』」「『エム』」「『エム』」「『エム』」「『エム』」「『エム』」「『エム』」「『エム』」「『エム』」「『エム』」「『エム』」「『エム』」「『エム』」「『エム』」「『エム』」「『エム』」「『エム』」「『エム』」「『エム』」「『エム』」「『エム』」「『エム』」「『エム』」「『エム』」「『エム』」「『エム』」「『エム』」
- $\Box$ x $\Box\Box$ y $\Box$  $\bullet$
- $x=$   $\Box y=$  $\begin{picture}(180,190)(-0.000,0.000) \put(0.000,0.000,0.000) \put(0.000,0.000,0.000) \put(0.000,0.000,0.000) \put(0.000,0.000,0.000) \put(0.000,0.000,0.000) \put(0.000,0.000,0.000) \put(0.000,0.000,0.000) \put(0.000,0.000,0.000) \put(0.000,0.000,0.000) \put(0.$
- $\Box$  $\times$   $\Box$  $\Box$  $\lor$   $\Box$  $\Box$  $\lor$   $\Box$  $\Box$   $\lor$   $\Box$   $\Box$   $\lor$   $\Box$   $\Box$   $\lor$   $\Box$   $\Box$   $\lor$   $\Box$   $\Box$   $\lor$   $\Box$   $\Box$   $\lor$   $\Box$   $\Box$   $\lor$   $\Box$   $\Box$   $\lor$   $\Box$   $\Box$   $\lor$   $\Box$   $\Box$   $\lor$   $\Box$   $\Box$   $\lor$   $\Box$   $\Box$   $\lor$   $\Box$   $\$  $\bullet$
- $x=$   $\Box y=$  $\Box\Box\times\Box\Box$ y $\Box$ 
	- **反対**: 真偽値 反対 します。真偽値が「はい」なら「いいえ」が り、真偽値が「いいえ」  $\bullet$
	- $\circ$  $\Box\Box\times\Box$
- $x=$ 「x!反対」!なら「ラベル!"いいえ" る」実行。
- $\bullet$  $\mathbb{R}^n$  ,  $\mathbb{R}^n$  ,
	-
	- :  $n$  $\cdots$   $\cdots$  3  $\circ$
	- $\overline{3}$
- 그러나 " 이 13 300 km 로 300 km 로 300 km 로 300 km 로 300 km 로 300 km 로 300 km 로 300 km 로 300 km 로 300 km 로 300 km 로
- $\Box$  n $\Box$   $\Box$   $\Box$   $\Box$  $\bullet$ 
	- $\Box$ n|  $\Box$ n $\Box$ n $\Box$  5
		- プログラミング言語「ドリトル」 https://dolittle.eplang.jp/

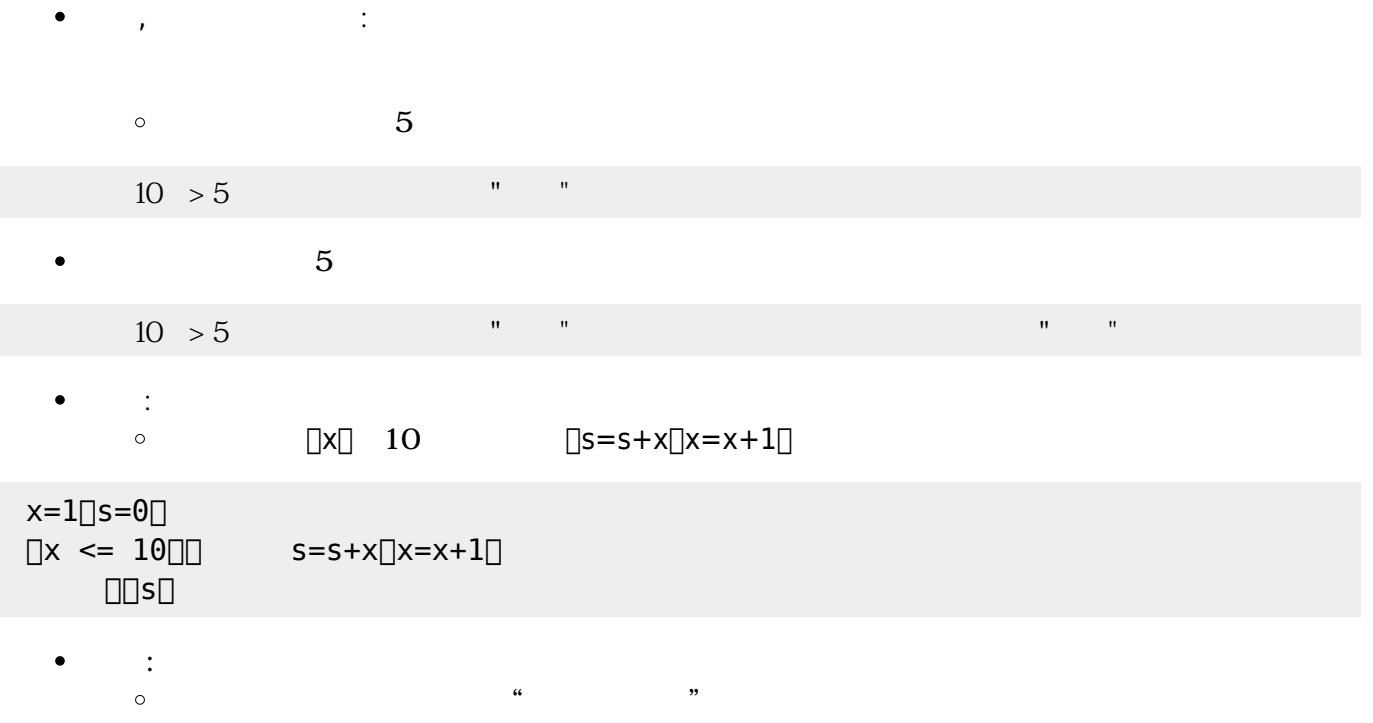

「ラベル!"」ということには、 「 る」 「 る」 「 る」 「 る」 「 る」 「 る」 「 る」 「 る」 「 る」 「 る」 「 る」 「 」

- $\bullet$ 標準では、0.1秒間隔で100回繰 します(約10秒間です)。間隔は「**間隔**」で変更できます。  $\bullet$
- $\bullet$
- 
- Ċ
- 1 0.001  $\bullet$
- $\bullet$  $0.1$  10  $1$
- 
- $\bullet$
- 
- てから に1 だけ命令 実行するには「**最後 実行**」を います。
- 
- 「**停止**」でそのタイマー 実行 完全 めることができます。
- : 新しいタイマー ります。  $\bullet$
- $\circ$

- **間隔** : n秒間隔 くようにします。  $\bullet$  $\circ$  $(1)$
- $1$  , the set of  $1$

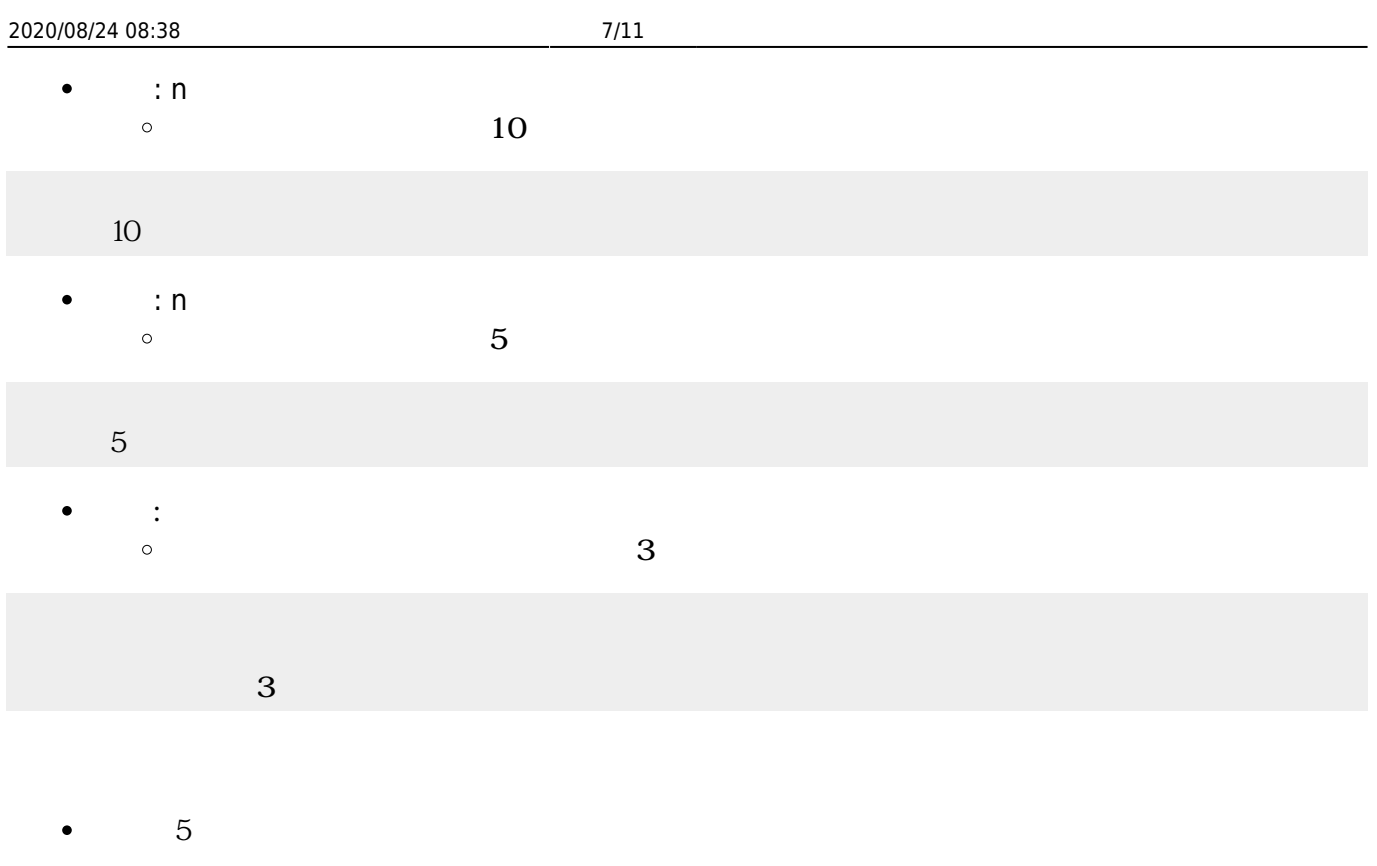

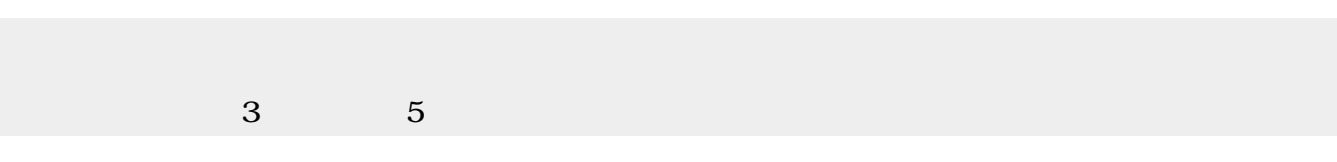

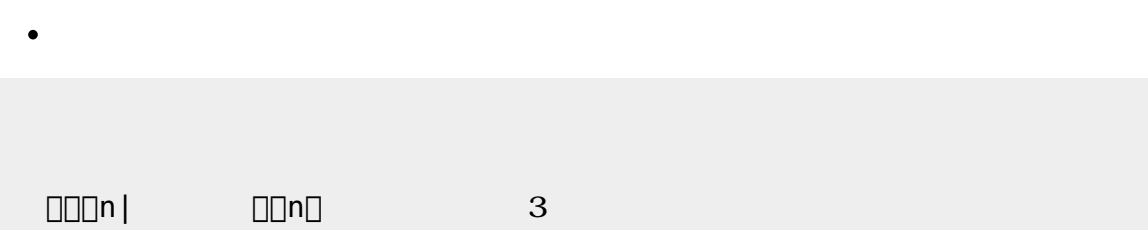

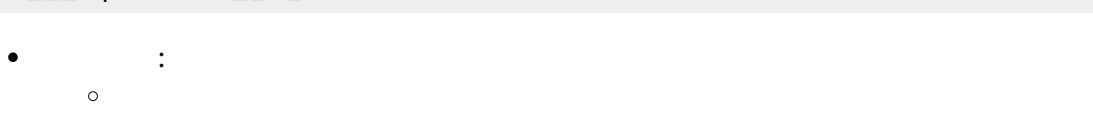

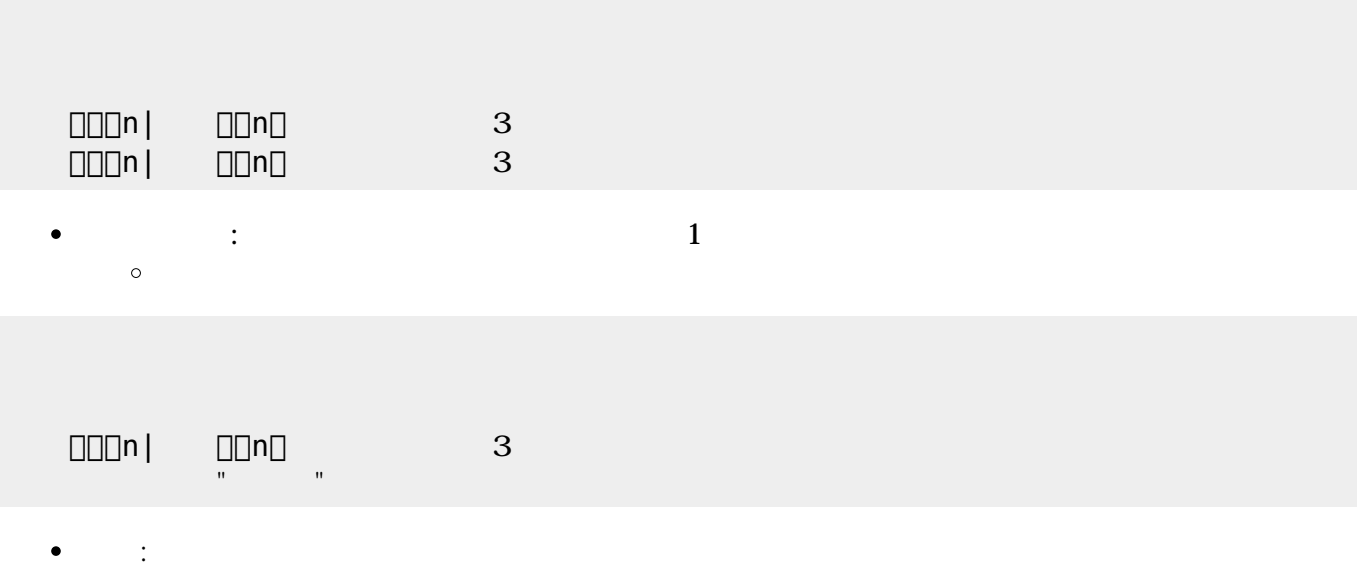

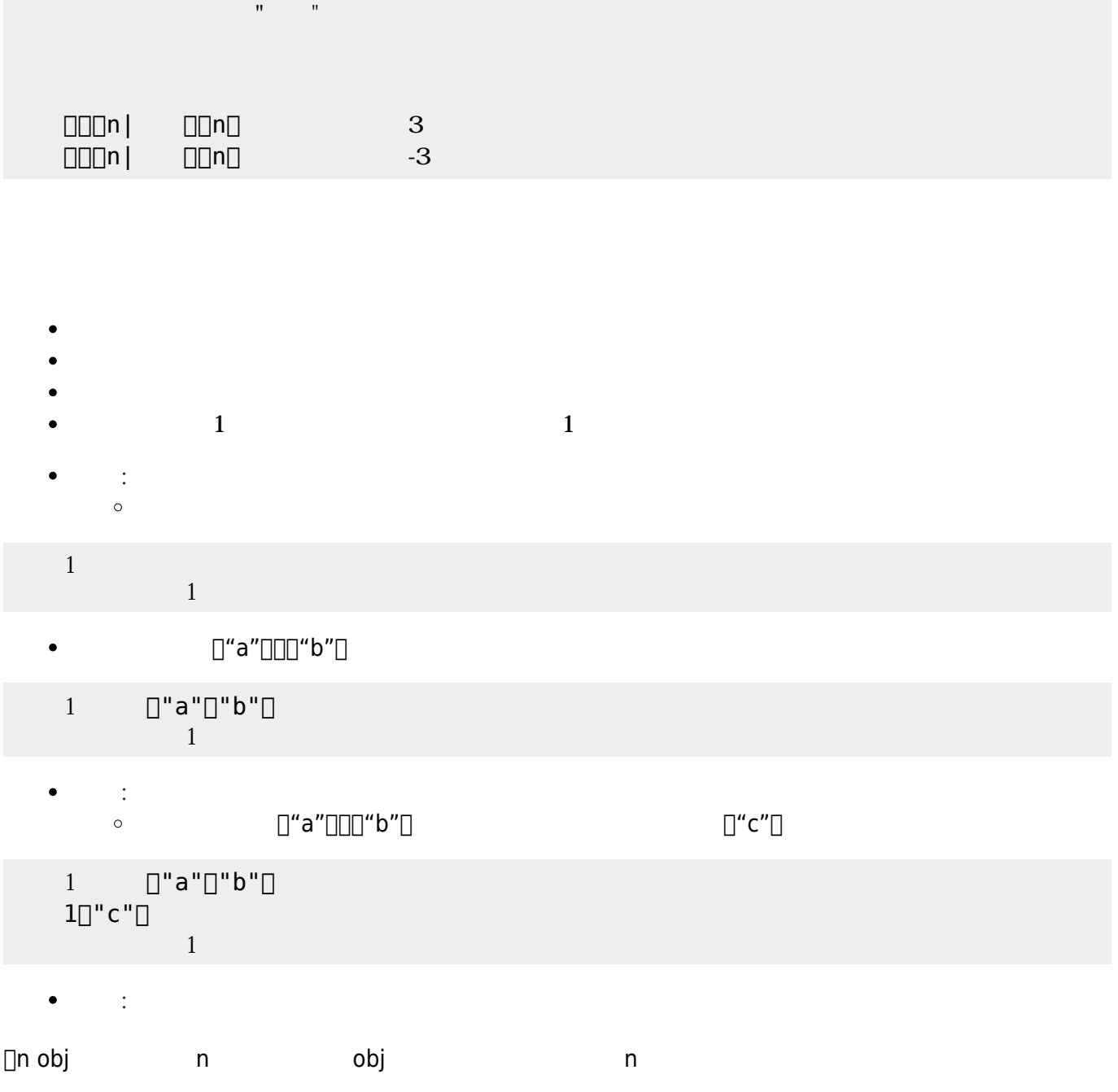

**では** : ディーター ディーター ディーター

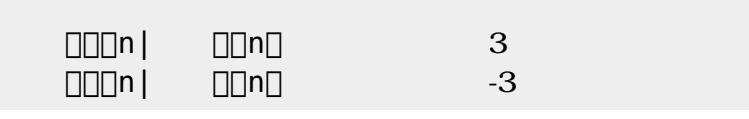

中断ボタン=ボタン!"中断" 作る。

 $\bullet$ 

 $\bullet$ 

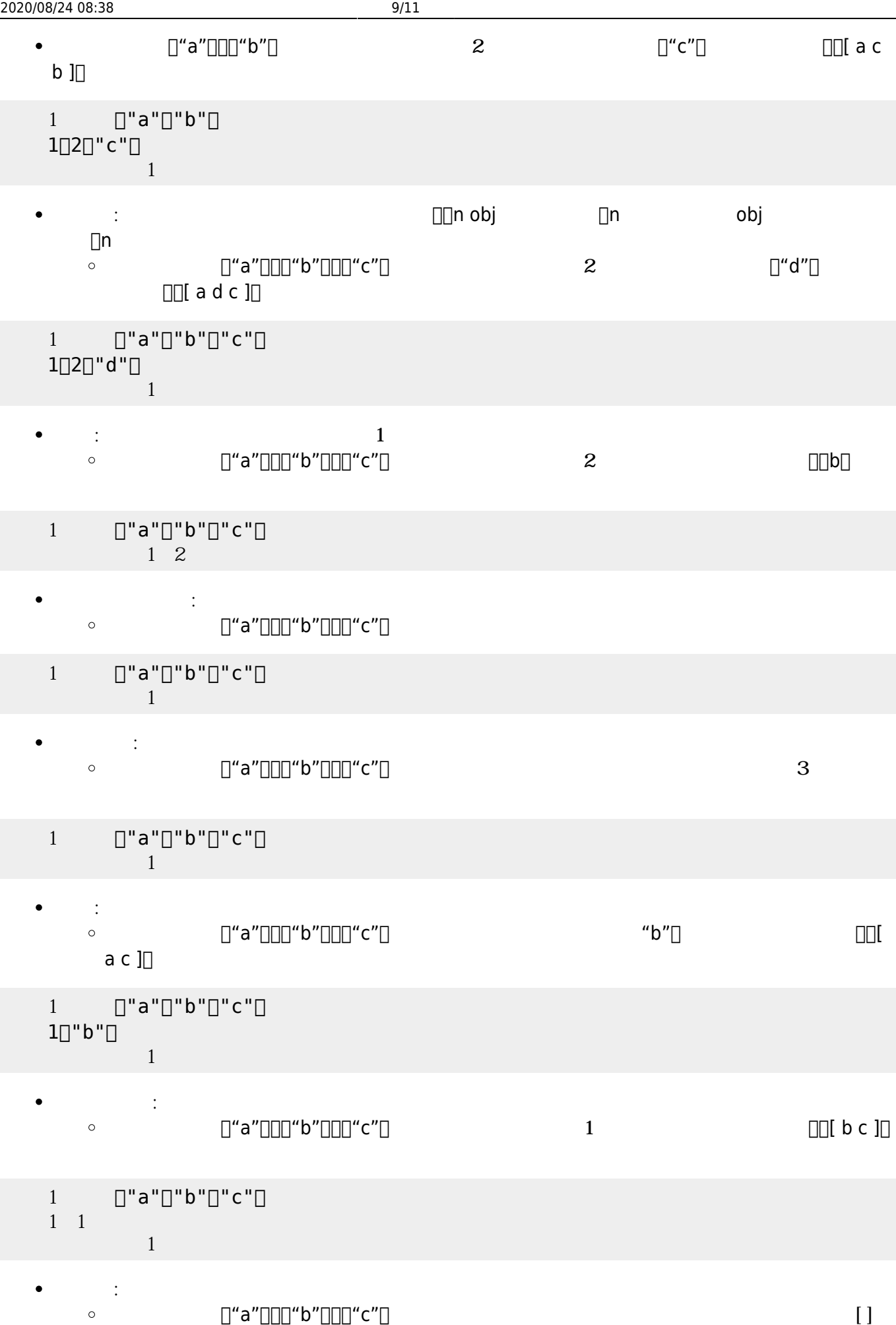

1  $[] "a" [] "b" [] "c" []$ 

 $1$ 

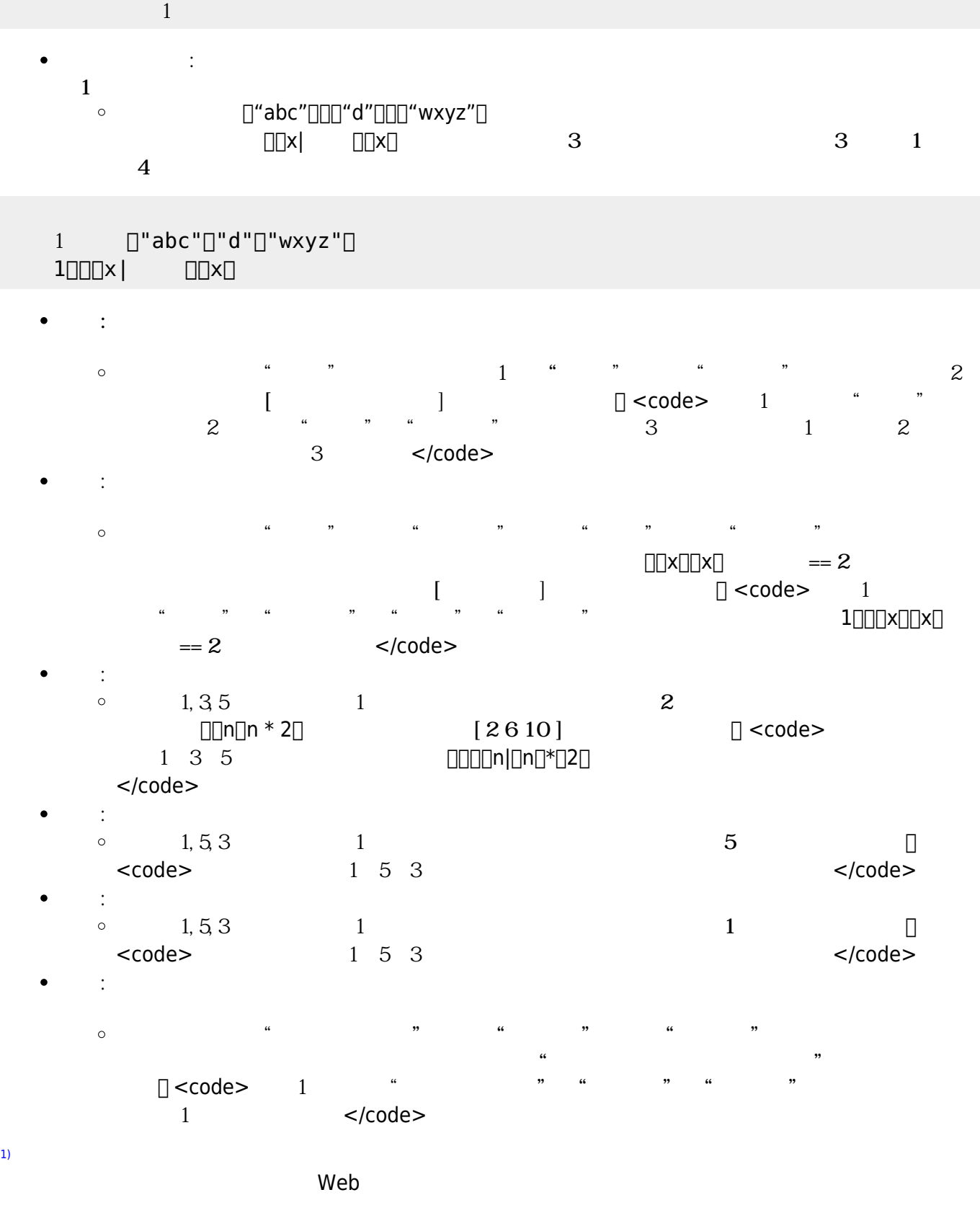

[2\)](#page--1-0)

[1\)](#page--1-0)

## sec**<b></u>**common[dbject]boolean

 $\pmb{\times}$ 

From:  $h$ ttps://dolittle.eplang.jp/ -

Permanent link: **[https://dolittle.eplang.jp/ref\\_basic\\_js](https://dolittle.eplang.jp/ref_basic_js)**

Last update: **2020/04/27 19:18**